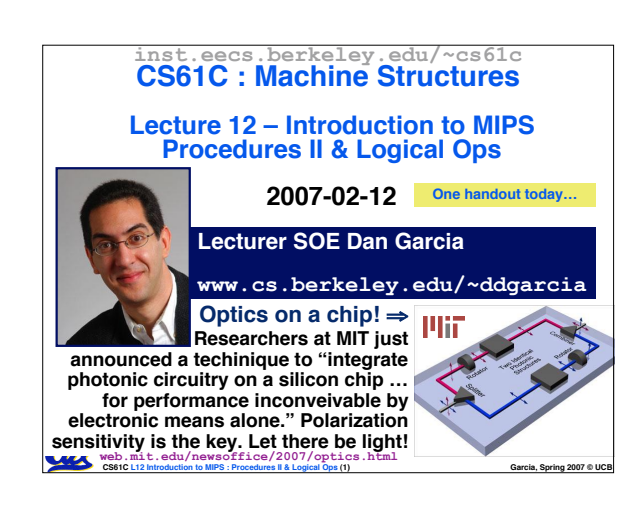

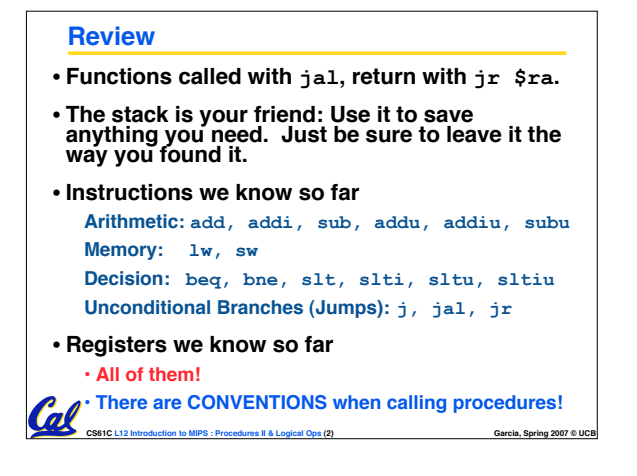

### **Register Conventions (1/4)**

• **CalleR: the calling function**

Cal

- **CalleE: the function being called**
- •**When callee returns from executing, the caller needs to know which registers may have changed and which are guaranteed to be unchanged.**
- **Register Conventions: A set of generally accepted rules as to which registers will be unchanged after a procedure call (jal) and which may be changed.**

**CS61C L12 Introduction to MIPS : Procedures II & Logical Ops (3) Garcia, Spring 2007 © UCB**

#### **Register Conventions (2/4) - saved**

•**\$0: No Change. Always 0.**

ø

- •**\$s0-\$s7: Restore if you change. Very important, that'<sup>s</sup> why they're called saved registers. If the callee changes these in any way, it must restore the original values before returning.**
- •**\$sp: Restore if you change. The stack pointer must point to the same place before and after the jal call, or else the caller won't be able to restore values from the stack.**

## • **HINT -- All saved registers start with S!**

**CS61C L12 Introduction to MIPS : Procedures II & Logical Ops (4) Garcia, Spring 2007 © UCB**

# **Register Conventions (3/4) - volatile**

- \$ra: <mark>Can Change</mark>. The <sub>J</sub>a1 call itself<br>will change this register. <u>Caller</u> needs<br>to save on stack if nested call.
- •**\$v0-\$v1: Can Change. These will contain the new returned values.**
- \$a0-\$a3: <mark>Can change</mark>. These are<br> volatile argument registers. <u>Caller</u><br> meeds to save if they are needed after **the call.**
- •**\$t0-\$t9: Can change. That'<sup>s</sup> why they're called temporary: any procedure may change them at any time. Caller needs to save if they'll need them afterwards.**

**CS61C L12 Introduction to MIPS : Procedures II & Logical Ops (5) Garcia, Spring 2007 © UCB**

## **Register Conventions (4/4)** •**What do these conventions mean?** • **If function R calls function E, then function R must save any temporary registers that it may be using onto the stack before making a jal call.** • **Function E must save any S (saved) registers it intends to use before garbling up their values** • **Remember: Caller/callee need to save only temporary/saved registers they are using, not all registers.**Cal

**CS61C L12 Introduction to MIPS : Procedures II & Logical Ops (6) Garcia, Spring 2007 © UCB**

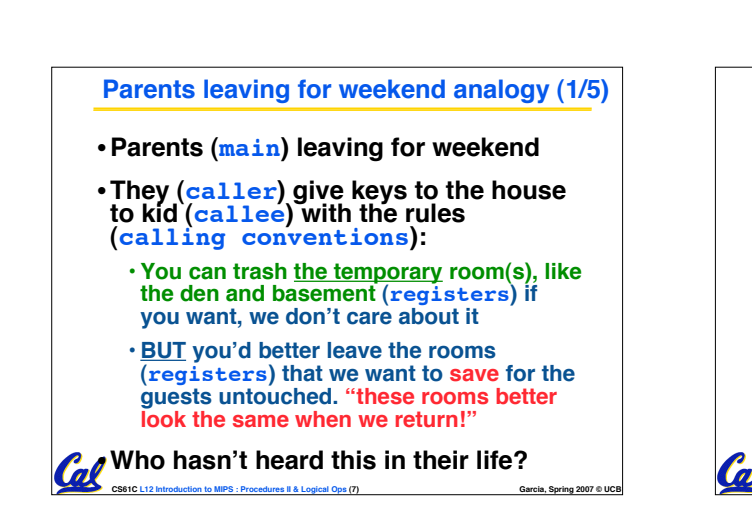

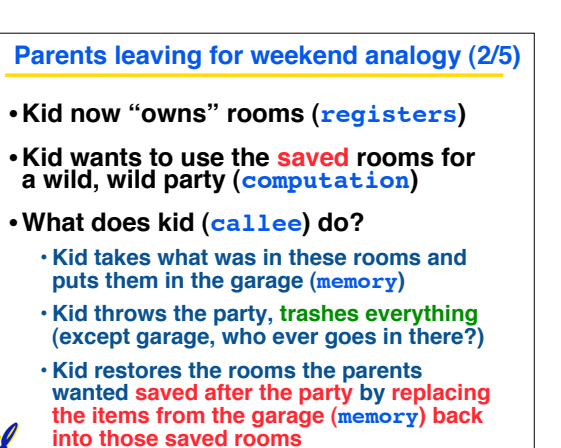

**CS61C L12 Introduction to MIPS : Procedures II & Logical Ops (8) Garcia, Spring 2007 © UCB**

## **Parents leaving for weekend analogy (3/5)**

- •**Same scenario, except before parents return and kid replaces saved rooms…**
- **Kid (callee) has left valuable stuff (data) all over.**
	- **Kid's friend (another callee) wants the house for a party when the kid is away**
	- **Kid knows that friend might trash the place destroying valuable stuff!**

 $\mathcal{C}$ 

• **Kid remembers rule parents taught and now becomes the "heavy" (caller), instructing friend (callee) on good rules (conventions) of house.**

**CS61C L12 Introduction to MIPS : Procedures II & Logical Ops (9) Garcia, Spring 2007 © UCB**

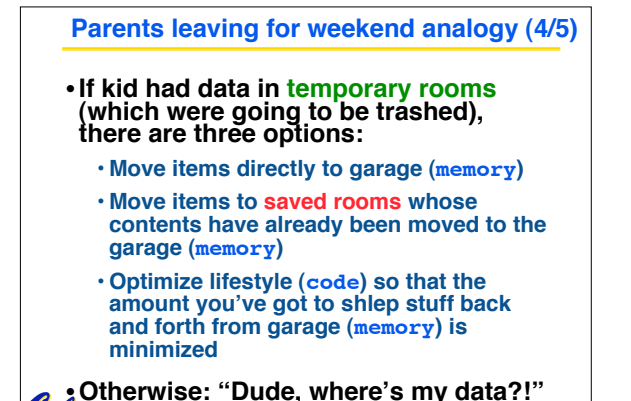

**CS61C L12 Introduction to MIPS : Procedures II & Logical Ops (10) Garcia, Spring 2007 © UCB**

## **Parents leaving for weekend analogy (5/5)** •**Friend now "owns" rooms (registers)** •**Friend wants to use the saved rooms for a wild, wild party (computation)** •**What does friend (callee) do?** • **Friend takes what was in these rooms and puts them in the garage (memory)** • **Friend throws the party, trashes everything (except garage)** • **Friend restores the rooms the kid wanted saved after the party by replacing the items from the garage (memory) back into**

**CS61C L12 Introduction to MIPS : Procedures II & Logical Ops (11) Garcia, Spring 2007 © UCB those saved rooms**

#### **Bitwise Operations**

n

- Up until now, we've done arithmetic (add,<br>sub, addi), memory access (1w and sw),<br>and branches and jumps.
- **All of these instructions view contents of register as a single quantity (such as a signed or unsigned integer)**
- **New Perspective: View register as <sup>32</sup> raw bits rather than as <sup>a</sup> single 32-bit number**
- **Since registers are composed of 32 bits, we may want to access individual bits (or groups of bits) rather than the whole.**
- **Introduce two new classes of instructions:** • **Logical & Shift Ops**

**CS61C L12 Introduction to MIPS : Procedures II & Logical Ops (13) Garcia, Spring 2007 © UCB**

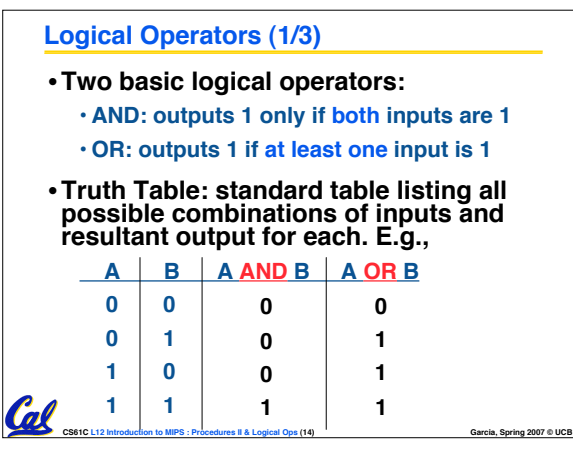

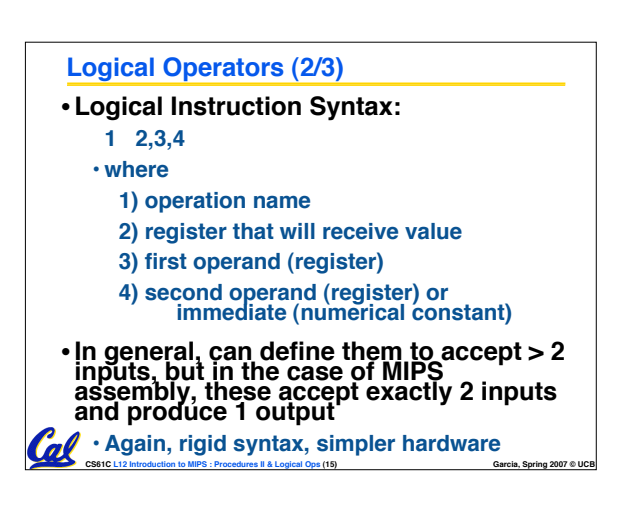

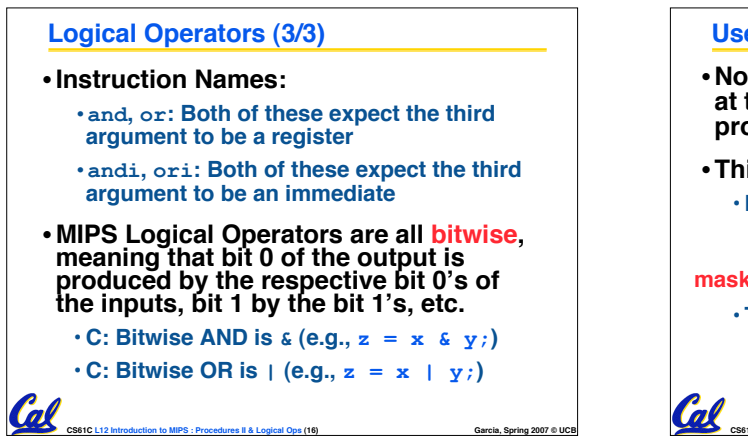

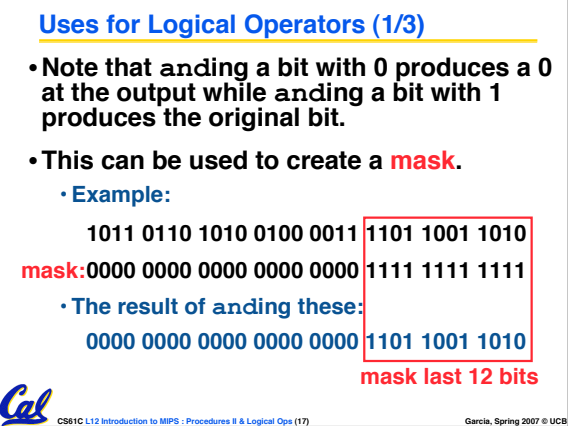

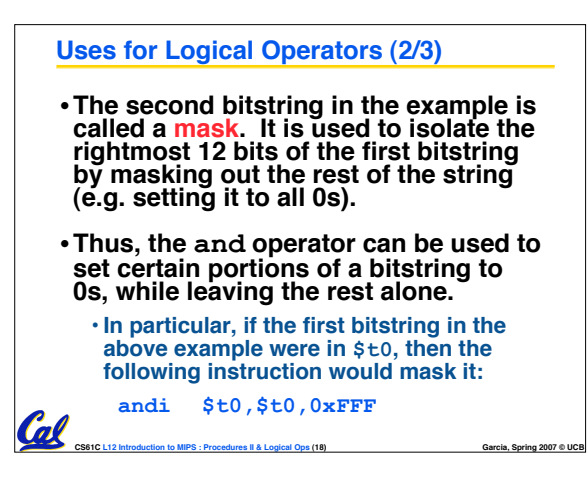

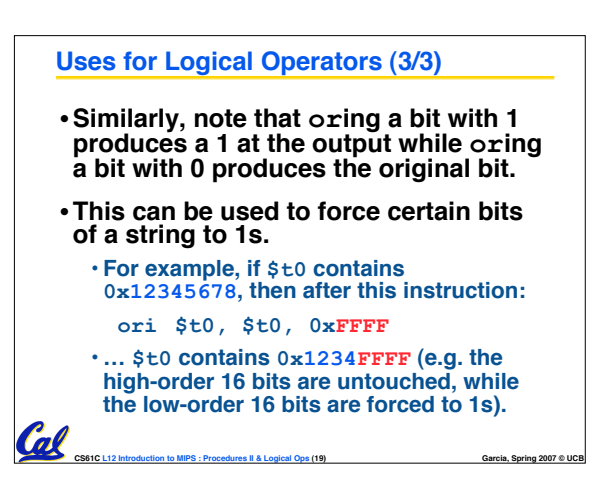

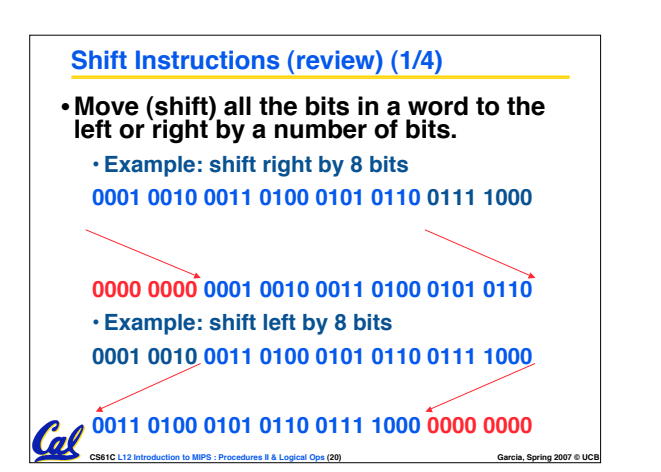

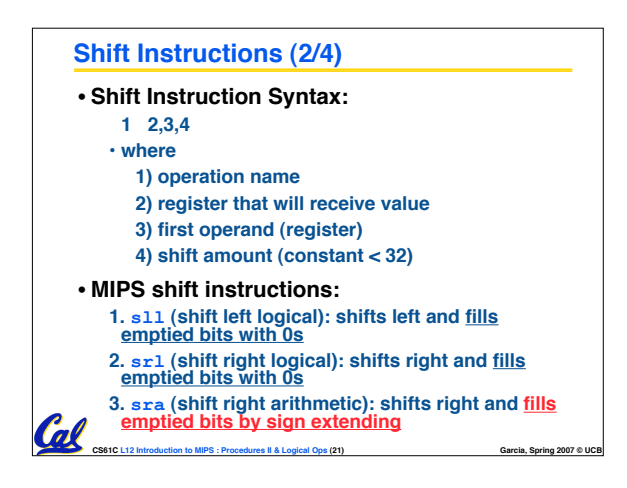

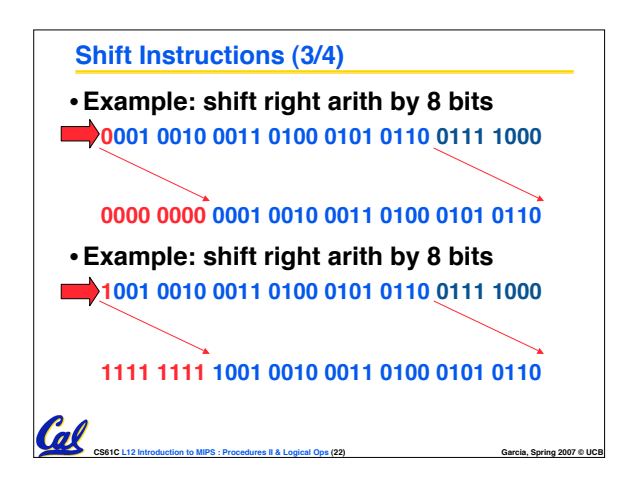

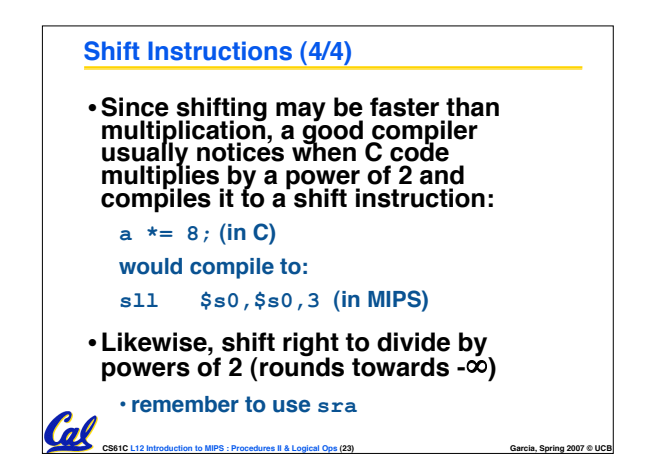

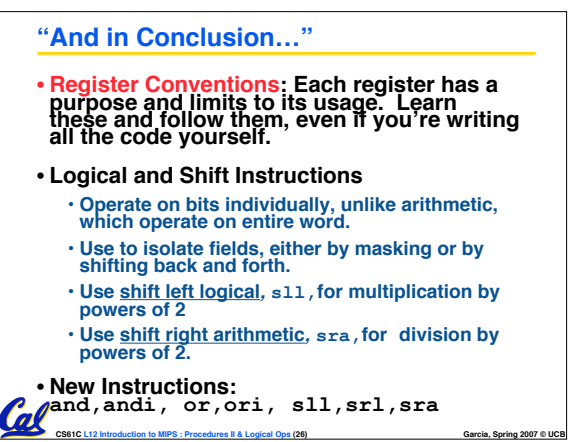

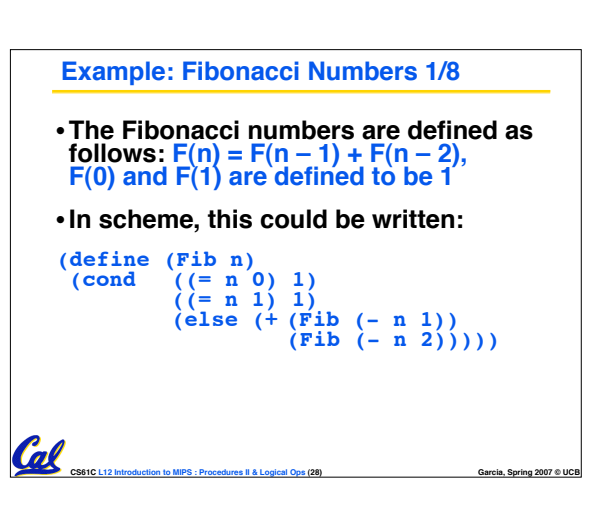

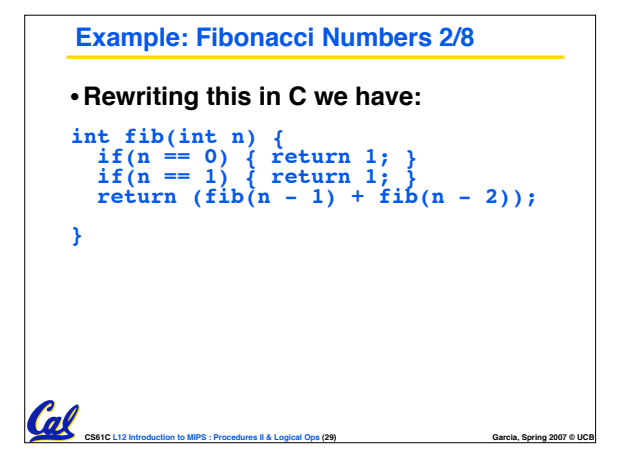

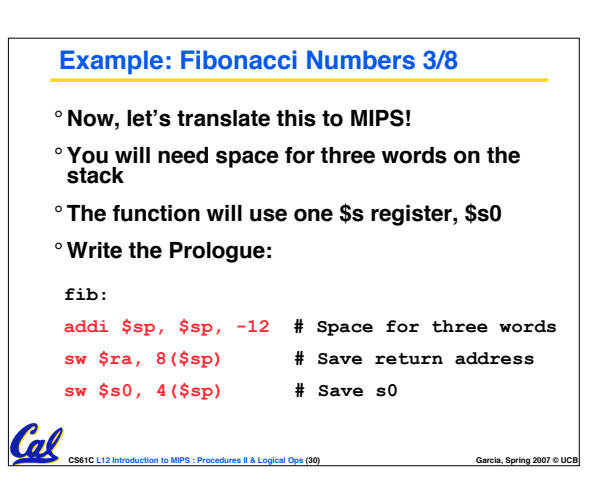

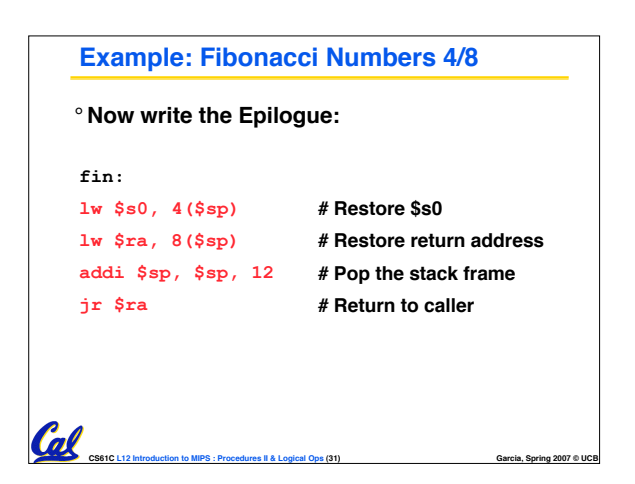

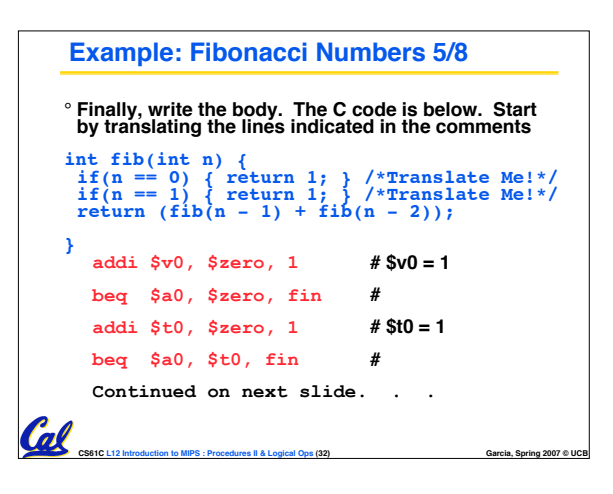

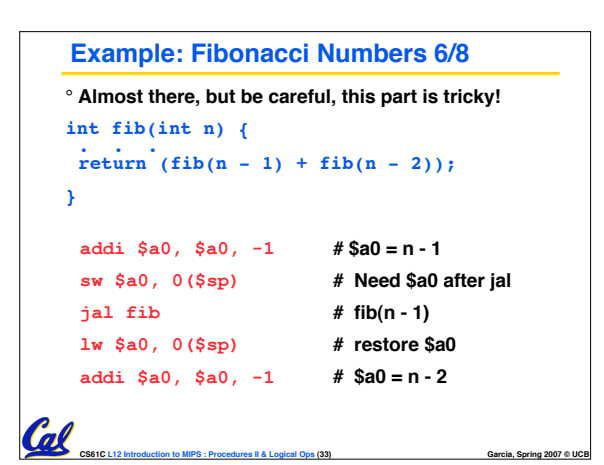

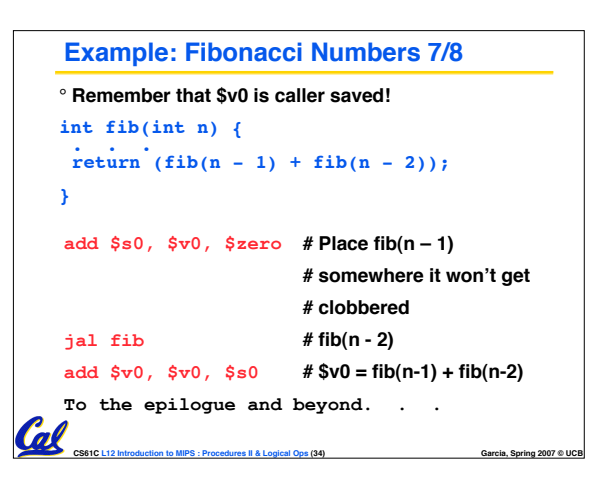

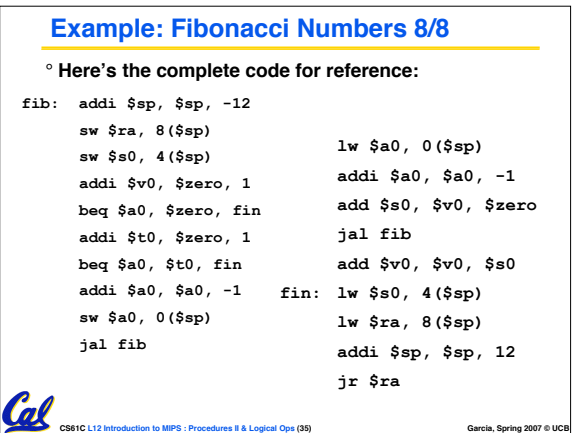

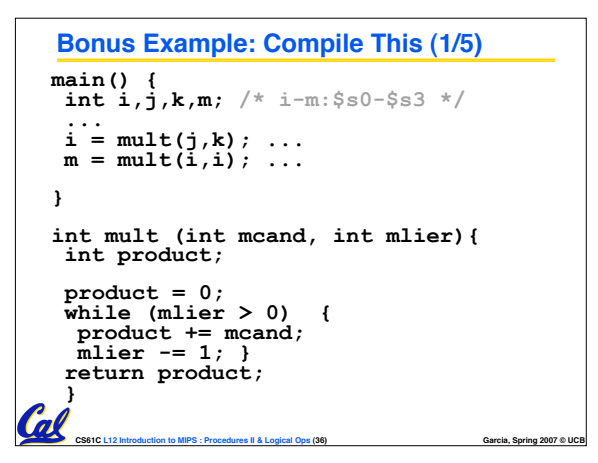

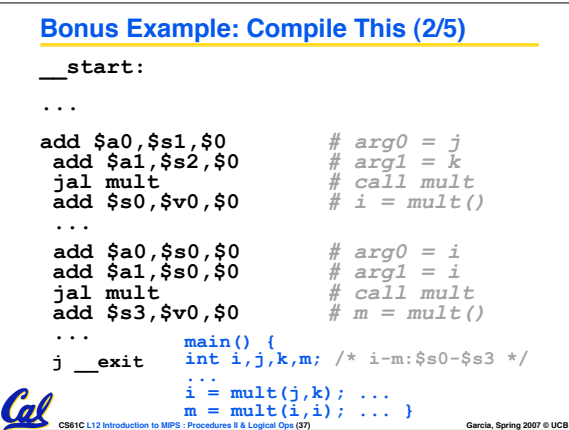

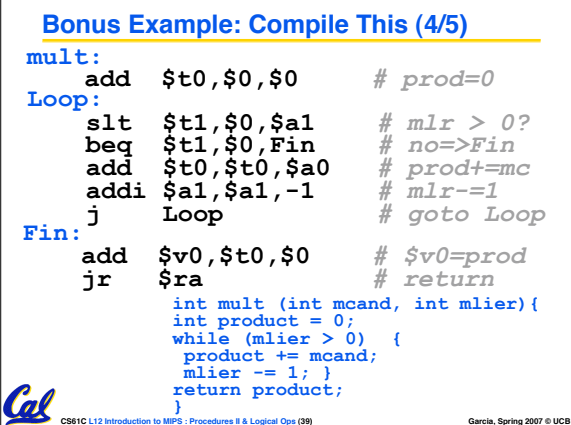

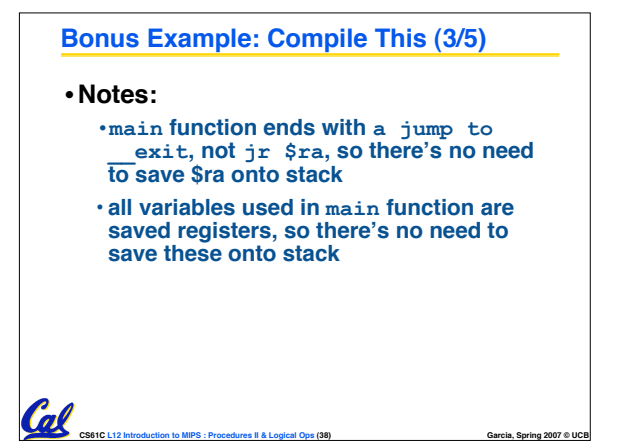

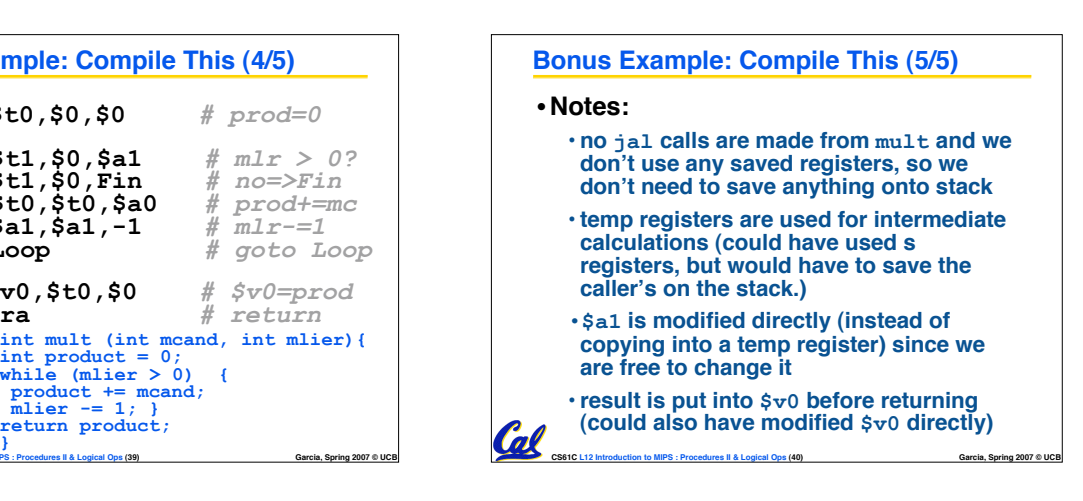